Інструкція щодо користування послугою телеграм-боту @DomashkaTMbot

1. Для телеграм-бота @DomashkaTMbot **використовують** месенджер Telegram. Завантаження можливе через PlayMarket (для пристроїв Android) або App Store (для користувачів iOS)

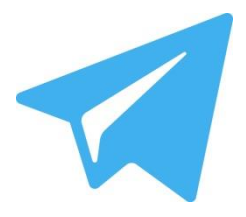

2. У додатку Telegram через строку пошуку знайти бота вказавши:

## **@DomashkaTMbot**

3. За результатом Ви побачите логотип компанії:

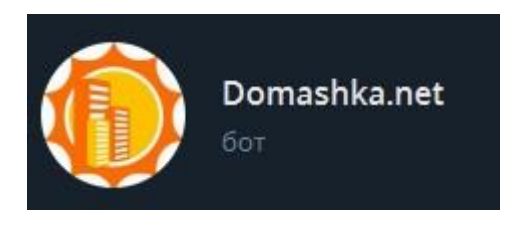

4. Використовуючи кнопку «СТАРТ» розпочинаємо ознайомлення з ботом.

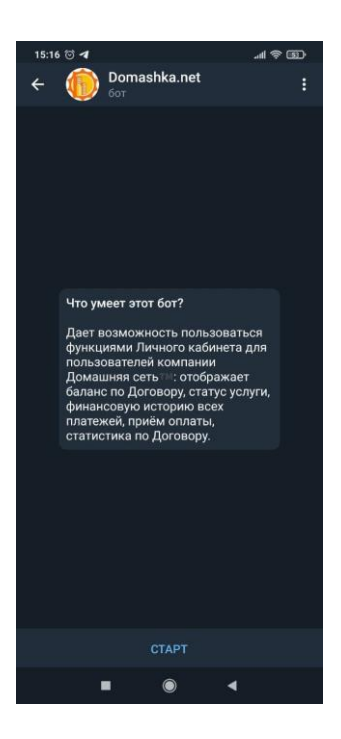